### **Support vector machines (SVM)**

- A generic, simple, standard way to build a classifier is with a SVM
- The basic "plug-in classifier" (black box)
- Very convenient software is available to do this.
- We will cover the approach briefly

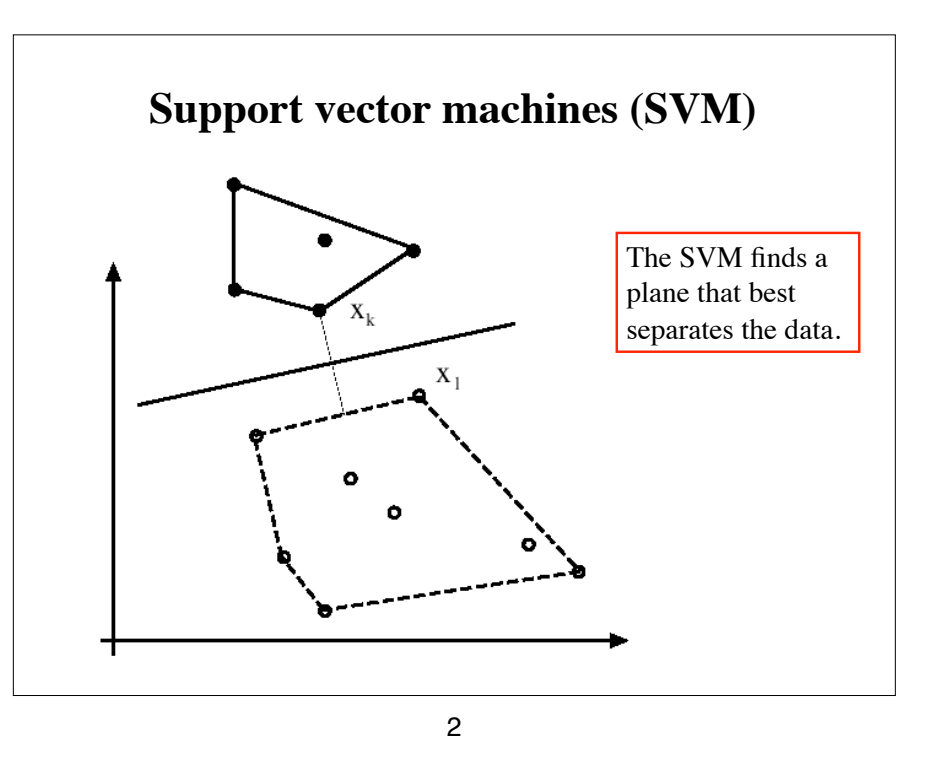

#### **Support vector machines**

1

- If we have a *separating* hyperplane, then if you are on one side  $\mathbf{w} \cdot \mathbf{x_i} + b \geq 1$
- If you are on the other side  $\mathbf{w} \cdot \mathbf{x}_i + b \le -1$
- Let  $y_i$  be +1 for one class, -1 for the other.

#### **Support vector machines**

• Linearly separable data means that we can chose

$$
y_i\left(\boldsymbol{w}\cdot\boldsymbol{x}_i + b\right) \geq 1
$$

• Consider the best pair of parallel planes that push against points on the two groups.

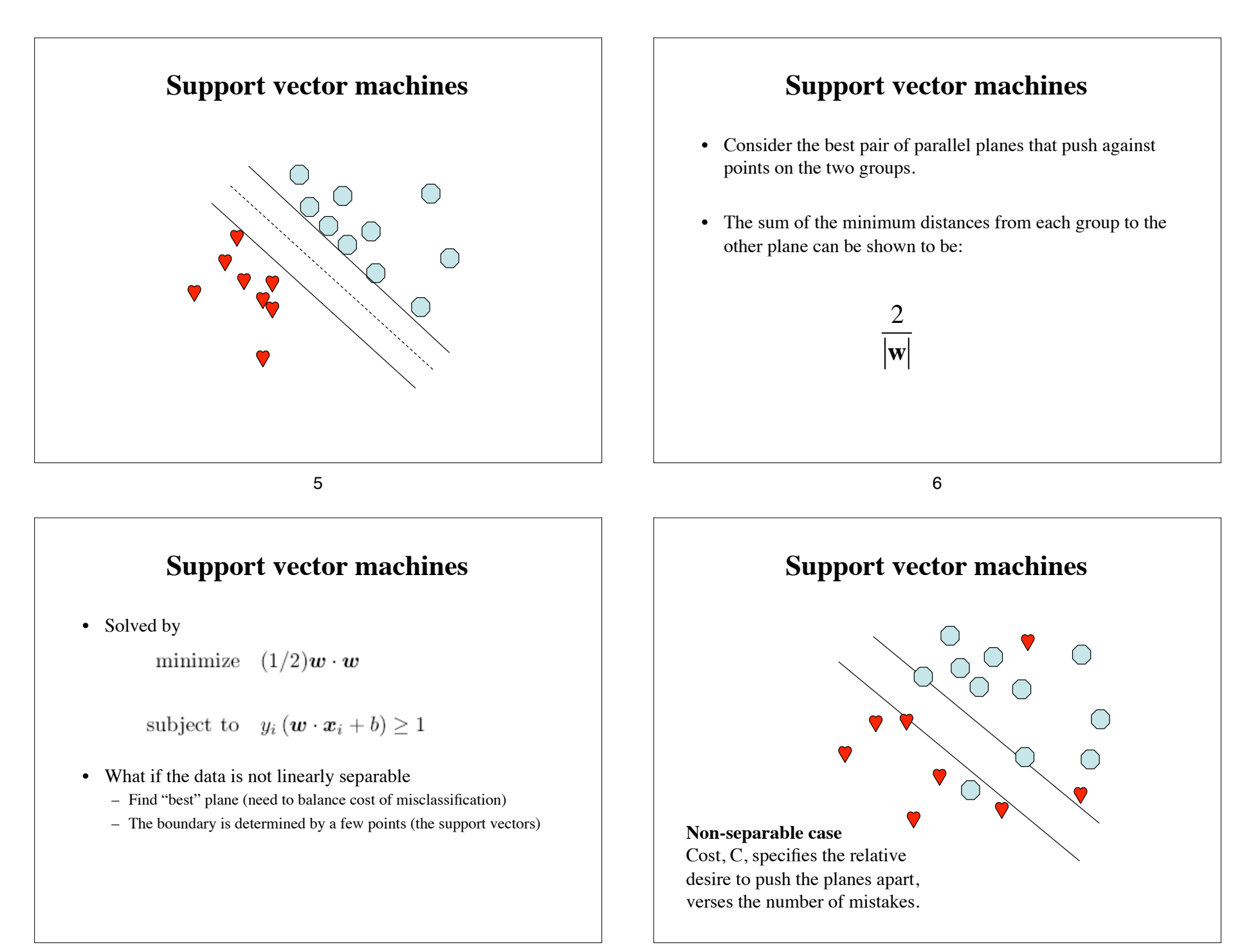

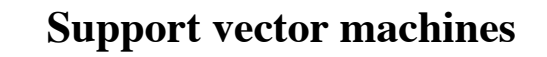

- We have found the "best" plane from labeled training data
- How do we classify a new "test" point that has no label
	- Easy---the simple formula tells us which side of the plane we are on!
- Pseudo probabilities can be created from the distance to the plane
- This describes a binary classifier. For more than one class, there are a number of approaches
	- Multiple one against all
	- All against all, and a consensus measure
	- Train a multi-class classifier (Crammer JMLR 2001)

#### 9

### **Support vector machines (kernel tricks)**

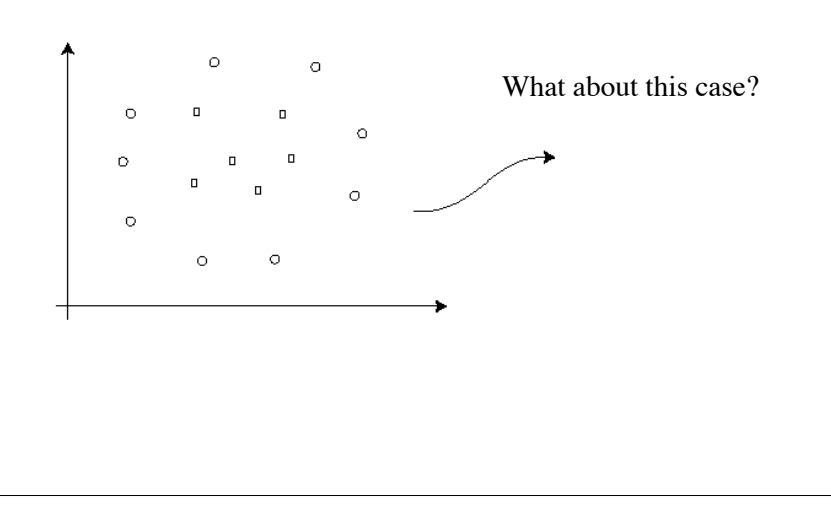

10

#### **Support vector machines (kernel tricks)**

The SVM is completely a function of dot products between the vectors (this would be clear if we did it in more detail)

This means that we can get a non-linear SVM by using a different form of the dot product, K(**x,y**).

This is equivalent to a linear classification in a much higher dimensional space.

### **Support vector machines (kernel tricks)**

For example, we can produce a higher dimensional space using polynomials  $=$  of the original points, e.g.,

 $(x, y) \rightarrow (x^2, xy, y^2, x, y) = (u_0, u_1, u_2, u_3, u_4)$ 

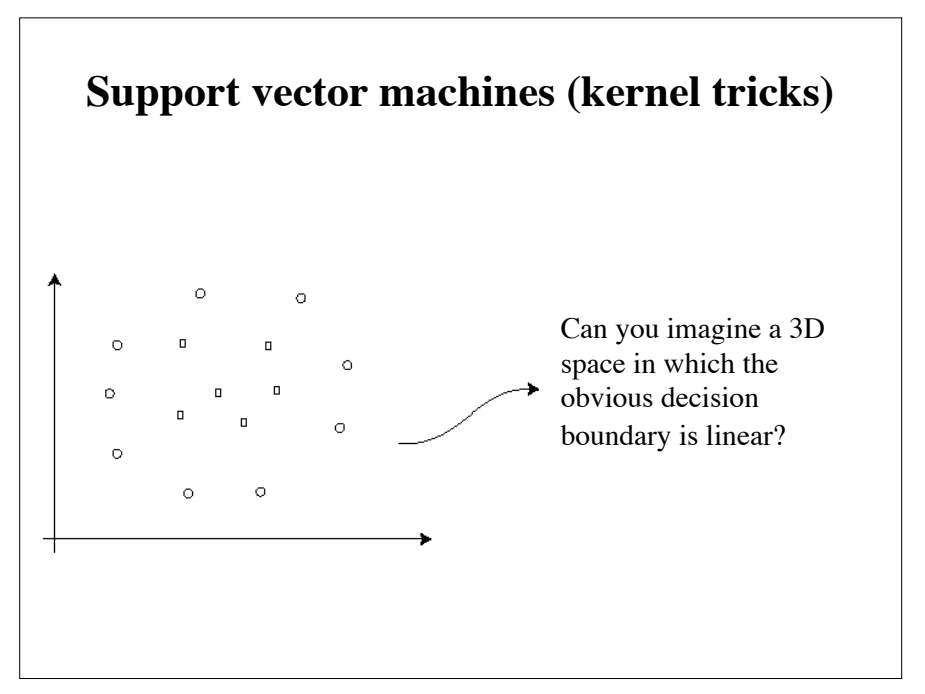

13

### **Artificial Neural Networks (ANN)**

- Significant attention in the 80's
- Most researchers moved on to other things
- Other, often simpler, methods became popular
- Late 90's SVM became an easy way to get ANN performance
- Now, complex ("deep") neural networks usually outperform SVM, provided sufficient data and modern training ideas

Many slides adapted from Clay Morrison's machine learning class

### **A similar example (Originally from Schölkopf and A. J. Smola)**

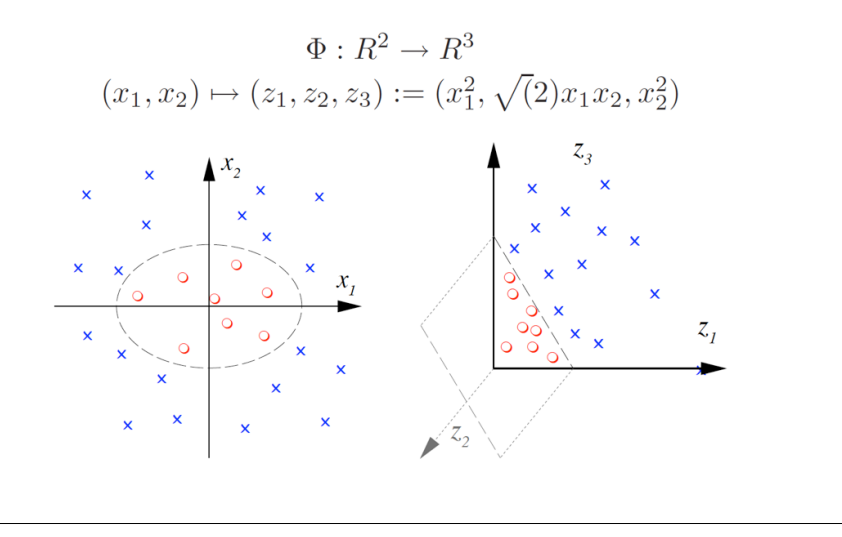

14

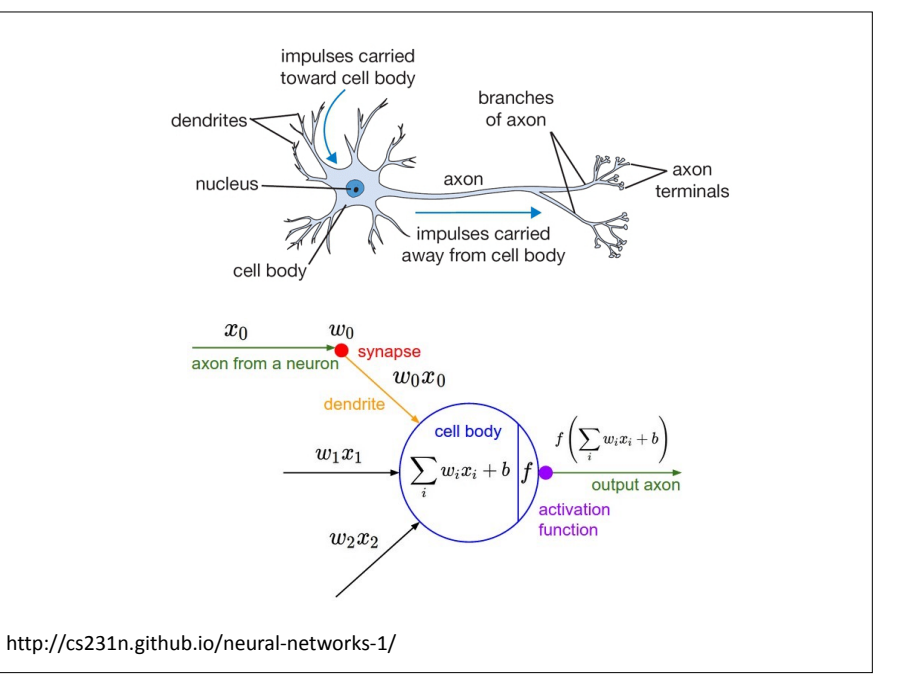

### **Multi-level networks**

- A single artificial neuron has limited computing power
	- Interesting networks have at least three\* layers

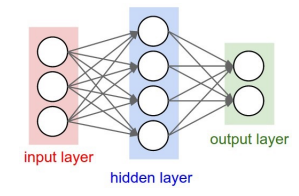

– We will restrict our attention to feed-forward networks (no arrows from later stages going back to earlier ones)

\*Some (e.g., Bishop) count the number of arrow blocks, so this would be a two layer network.

17

### **Neural network as function approximators**

- Our three layer network is a function from input to output
- ANNs can approximate any "reasonable" function
	- This requires a nonlinear shaping function, f().
- Function approximators have been studied in the context of "no free lunch" theorems
	- (Worth reading about, not part of this course)

18

### **Layering and composition**

- Our three layer network can be expressed as the composition  $\mathbf{y} = f(\mathbf{x}) = f_2(f_1(\mathbf{x}))$
- Similarly "deep" networks are bigger compositions
- Note that we like the functions to be differentiable, and the chain rule is going to be useful.

### **Notation**

- Keeping track of everything (book keeping) is much of the heavy lifting in ANNs.
- Notation differs
	- Sometimes we have explicit "bias" sometimes we assume bias nodes frozen at "1", which means we can treat bias as a weights
		- We will sometimes treat bias as weights for simplicity
		- More advance use might require different regularizations for weights and bias terms, and then you want them separate
	- Bishop (PRML) reverses *x* and *a* from these slides. Also his *h()* is our  $f()$ .

## **Notation\***

- We will use super-scripts for network level. The level, *l*, for weights is between layer  $l$  and layer  $l+1$ .
	- Layer one is the input, and the first sets of weights are also indexed by one.
- We will also use super-scripts to index data points
- We use *i,j* for the weight between nodes *j* (current level) and *i* in the next layer.
	- The first index is where the information is going **to**.
- The activations, *a* are fed into the next layer inside linear function in which case they are sometimes called *x*.

\*The notation (and images) in what follows is modified from http://ufldl.stanford.edu/wiki/index.php/Neural\_Networks

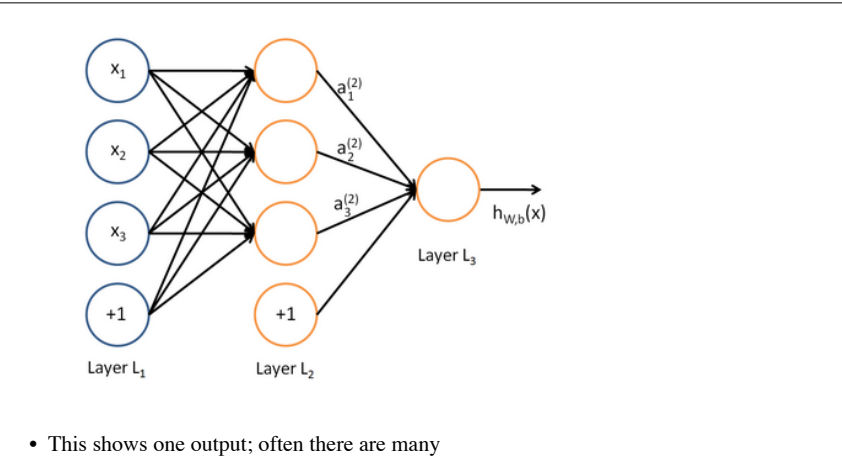

22

- The bottom nodes are locked in at +1. This represents the bias (offset).
- The following formulas use separate for biases (*b*'s) and weights (*w*'s).

21

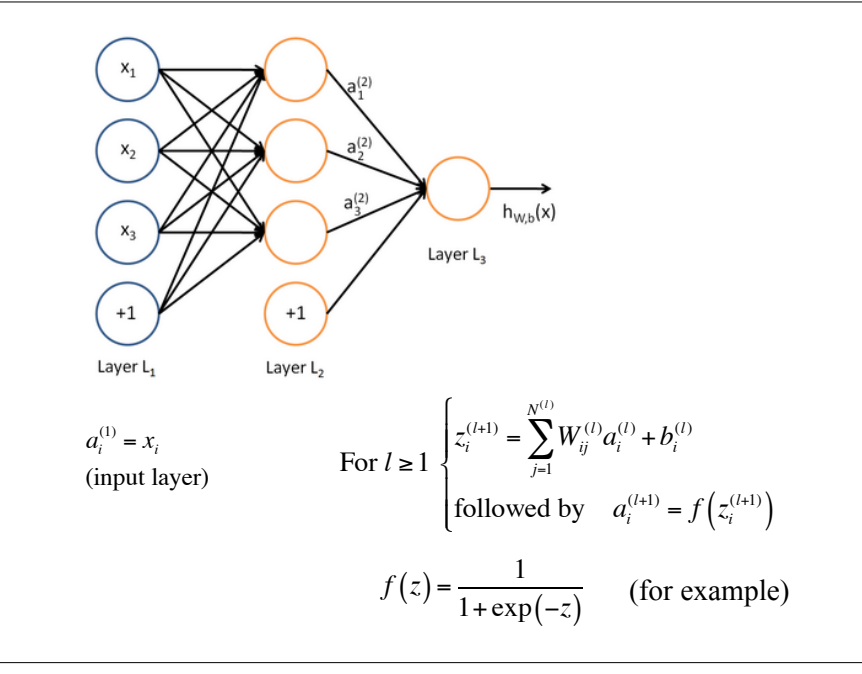

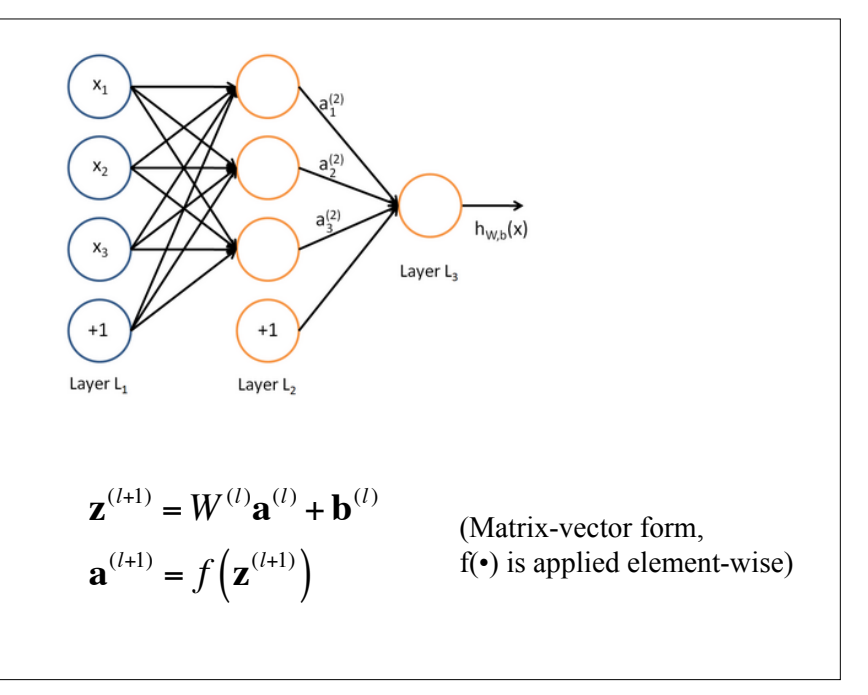

# **Training**

• Tweak the weights so that for each training instance, the output (e.g., label) for each input vector (e.g., image) is close to correct

## **Training**

- Tweak the weights so that for each training instance, the output (e.g., label) for each input vector (e.g., image) is close to correct
- Optimize the objective function:

$$
J(W, b) = \left[ \frac{1}{m} \sum_{i=1}^{m} \left( \frac{1}{2} ||h_{W, b}(\mathbf{x}^{(i)}) - \mathbf{y}^{(i)}||^2 \right) \right] + \frac{\lambda}{2} \sum_{l=1}^{L-1} \sum_{i=1}^{S_l} \sum_{j=1}^{S_{l+1}} (W_{ji}^{(l)})^2
$$

Training error, superscripts are training points

Neural networks are prone to overfitting, so regularize. This regularization term is just one example—there are many others.

26

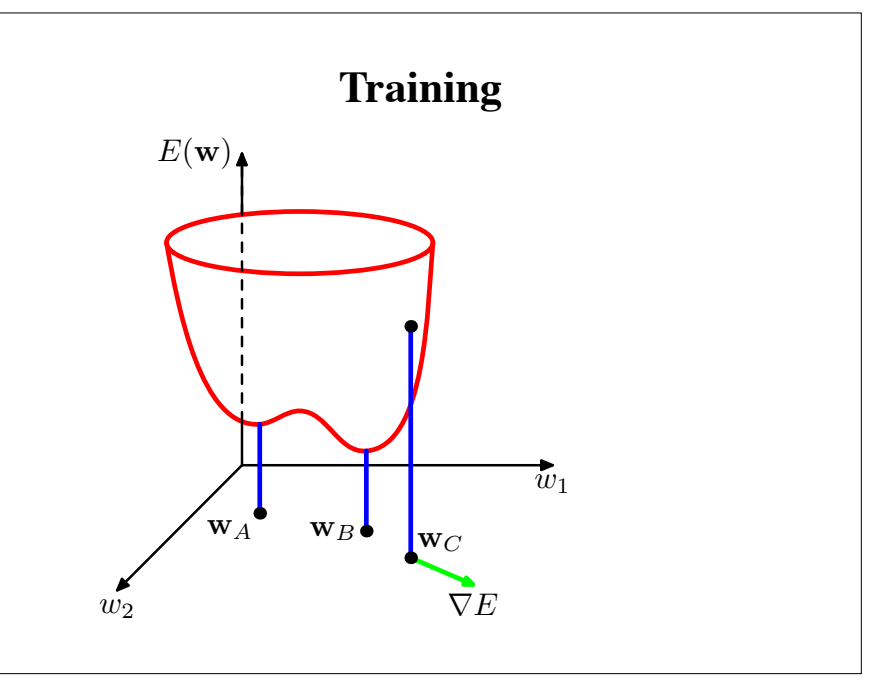

25

# **Training**

- Tweak the weights so that for each training instance, the output (e.g., label) for each input vector (e.g., image) is close to correct
- Gradient descent
	- Look at the effect of changing the weights on the error
	- Take a step in the reverse direction (to reduce it)
	- Stochastic version perturbs the step to mitigate going to the nearest local minimum
	- Conceptually, we estimate the gradient using each data point, and then take a small step based on each one
- In what follows we switch notation:  $E(\mathbf{w}) = J(W, b)$

# **Training**

- We consider computing the gradient, and what we do with it as separate tasks
- We generally compute the gradient in training
- We might compute it due to a specific data point (on-line) or for all points considered together
- Once we estimate the gradient we then might
	- Follow it (e.g., conjugate gradient descent)
	- Follow it stochastically
	- Pass it to some other fancy optimizer